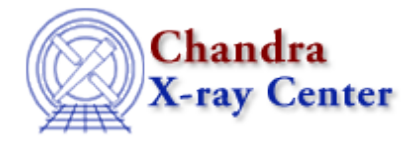

URL[: http://cxc.harvard.edu/ciao3.4/stackio\\_stk\\_disp.html](http://cxc.harvard.edu/ciao3.4/stackio_stk_disp.html) Last modified: December 2006

*AHELP for CIAO 3.4* **stk\_disp** Context: stackio

*Jump to:* [Description](#page-0-0) [Example](#page-0-1) [Bugs](#page-1-0) [See Also](#page-1-1)

### **Synopsis**

Display the contents of a stack.

#### **Syntax**

stk\_disp( Stack\_Type stack )

### <span id="page-0-0"></span>**Description**

This is a utility routine that displays the contents of the stack – including ther current position – to the screen (i.e. stdout).

### <span id="page-0-1"></span>**Example**

```
chips> stk = stk_build( "@stack.lis" )
chips> stk_disp( stk )
−−−−−−
Stack position: 0
Stack size: 3
Stack allocated: 100
Stack entries:
1 :a.dat:
2 :b.dat:
3 :c.dat:
−−−−−−
chips> stk_read_next( stk )
a.dat
chips> stk_disp( stk )
−−−−−−
Stack position: 1
Stack size: 3
Stack allocated: 100
Stack entries:
1 :a.dat:
2 :b.dat:
3 :c.dat:
```
−−−−−−

In this example we used stk\_disp() to display the stack after it has been created − so its position is 0 − and after calling stk\_read\_next() – when the position had been increased by 1.

# <span id="page-1-0"></span>**Bugs**

See th[e bugs page for the stackio library](http://cxc.harvard.edu/ciao/bugs/stackio.html) on the CIAO website for an up–to–date listing of known bugs.

## <span id="page-1-1"></span>**See Also**

*modules*

stackio

*stackio*

stk\_append, stk\_build, stk\_change\_current, stk\_change\_num, stk\_close, stk\_count, stk\_current, stk\_delete\_current, stk\_delete\_num, stk\_expand\_n, stk\_read\_next, stk\_read\_num, stk\_rewind, stk set current

The Chandra X−Ray Center (CXC) is operated for NASA by the Smithsonian Astrophysical Observatory. 60 Garden Street, Cambridge, MA 02138 USA. Smithsonian Institution, Copyright © 1998−2006. All rights reserved.

URL: [http://cxc.harvard.edu/ciao3.4/stackio\\_stk\\_disp.html](http://cxc.harvard.edu/ciao3.4/stackio_stk_disp.html) Last modified: December 2006